# Package 'CNVPanelizer'

October 18, 2022

Type Package

Title Reliable CNV detection in targeted sequencing applications

Version 1.28.0

Date 2020-10-18

Description A method that allows for the use of a collection of non-matched normal tissue samples. Our approach uses a non-parametric bootstrap subsampling of the available reference samples to estimate the distribution of read counts from targeted sequencing. As inspired by random forest, this is combined with a procedure that subsamples the amplicons associated with each of the targeted genes. The obtained information allows us to reliably classify the copy number aberrations on the gene level.

Depends R (>= 3.2.0), GenomicRanges

Suggests knitr, RUnit

Imports BiocGenerics, S4Vectors, grDevices, stats, utils, NOISeq, IRanges, Rsamtools, exomeCopy, foreach, ggplot2, plyr, GenomeInfoDb, gplots, reshape2, stringr, testthat, graphics, methods, shiny, shinyFiles, shinyjs, grid, openxlsx

License GPL-3

LazyData false

biocViews Classification, Sequencing, Normalization, CopyNumberVariation, Coverage

VignetteBuilder knitr

NeedsCompilation no

git\_url https://git.bioconductor.org/packages/CNVPanelizer

git branch RELEASE 3 15

git\_last\_commit f12c17c

git\_last\_commit\_date 2022-04-26

Date/Publication 2022-10-18

Author Cristiano Oliveira [aut], Thomas Wolf [aut, cre],

<span id="page-1-0"></span>Albrecht Stenzinger [ctb], Volker Endris [ctb], Nicole Pfarr [ctb], Benedikt Brors [ths], Wilko Weichert [ths]

Maintainer Thomas Wolf <thomas\_wolf71@gmx.de>

# R topics documented:

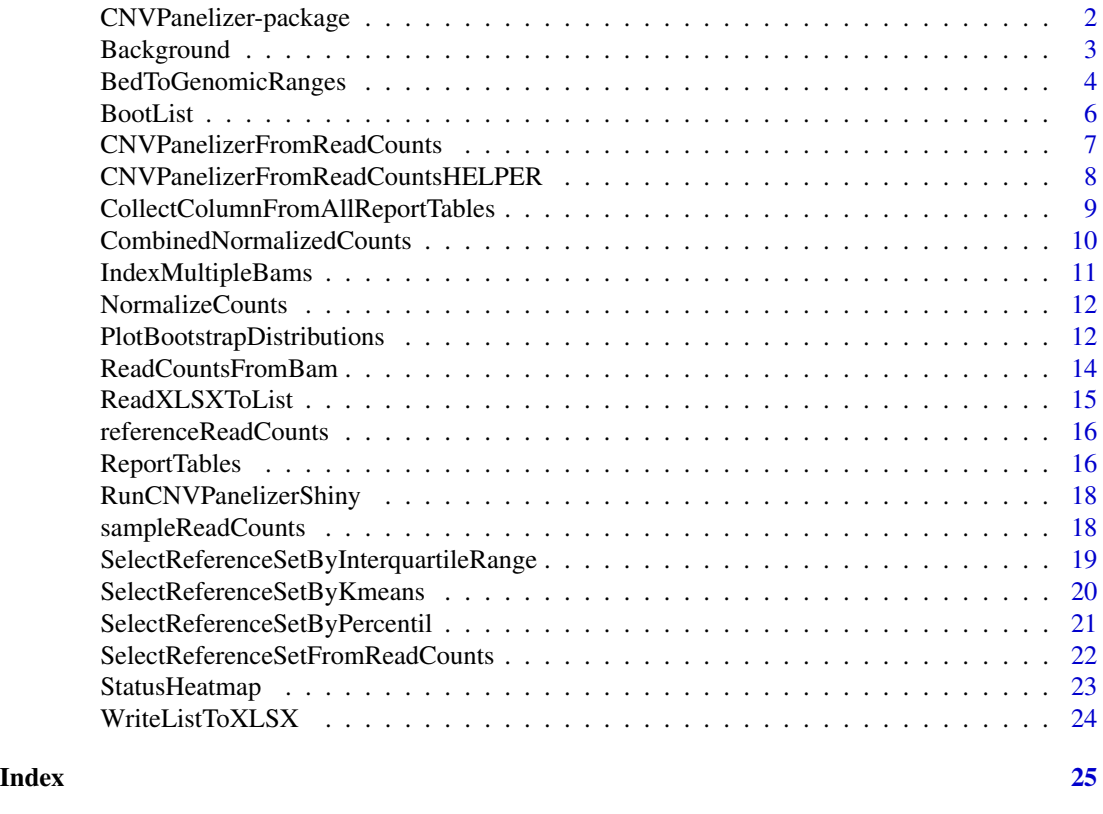

CNVPanelizer-package *Reliable CNV detection in targeted sequencing applications*

# Description

This package implements an algorithm that uses a collection of non-matched normal tissue samples as a reference set to detect CNV aberrations in data generated from amplicon based targeted sequencing.

#### Details

# <span id="page-2-0"></span>Background 3

Our approach uses a non-parametric bootstrap subsampling of the available reference samples, to estimate the distribution of re

For a complete list of functions, use library(help = "CNVPanelizer").

Package: CNVPanelizer Type: Package License: GPL-3

# Author(s)

Thomas Wolf <thomas\_wolf71f@gmx.de> Cristiano Oliveira <cristiano.oliveira@med.uni-heidelberg.de>

Background *Background*

# Description

Makes use of a subsampling approach to estimate the background noise when sequencing a gene with a specific number of amplicons. The 95 percent confidence interval is returned for each unique number of amplicons in the experiment.

#### Usage

Background(geneNames,

samplesNormalizedReadCounts, referenceNormalizedReadCounts, bootList, replicates = 1000, significanceLevel = 0.05, robust = FALSE)

#### Arguments

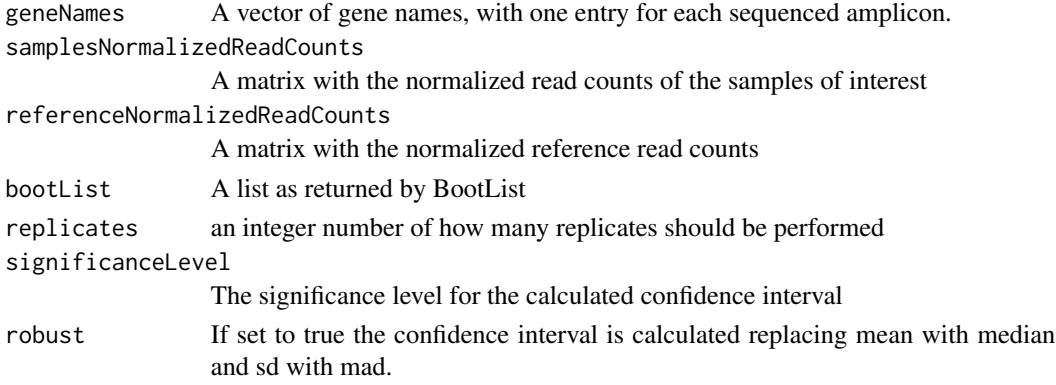

#### <span id="page-3-0"></span>Value

Returns a list of data frames. One data frame for each sample of interest. The data frames report the 95 percent confidence interval of the background noise for each number of amplicons and sample combination.

#### Author(s)

Thomas Wolf, Cristiano Oliveira

#### Examples

```
data(sampleReadCounts)
data(referenceReadCounts)
## Gene names should be same size as row columns
geneNames <- row.names(referenceReadCounts)
ampliconNames <- NULL
normalizedReadCounts <- CombinedNormalizedCounts(sampleReadCounts,
                                                 referenceReadCounts,
                                                 ampliconNames = ampliconNames)
# After normalization data sets need to be splitted again to perform bootstrap
samplesNormalizedReadCounts = normalizedReadCounts["samples"][[1]]
referenceNormalizedReadCounts = normalizedReadCounts["reference"][[1]]
#Values above 10000 should be used
replicates <- 10
# Perform the bootstrap based analysis
bootList <- BootList(geneNames,
                     samplesNormalizedReadCounts,
                     referenceNormalizedReadCounts,
                     replicates = replicates)
background <- Background(geneNames,
                        samplesNormalizedReadCounts,
                        referenceNormalizedReadCounts,
                        bootList,
                        replicates = replicates,
                        significanceLevel = 0.1)
```
BedToGenomicRanges *BedToGenomicRanges*

# Description

It generates a GenomicRanges object from a bed file. Needs to be passed the correct number of the gene name column. If the strings contain more information then just the gene name, a splitting character (split) has to be defined. I.e GeneName1;Amplicon2

# BedToGenomicRanges 5

# Usage

```
BedToGenomicRanges(panelBedFilepath,
                   ampliconColumn,
                   split,
                   doReduce,
                   rangeExtend,
                   dropChromossomes,
                   skip)
```
# Arguments

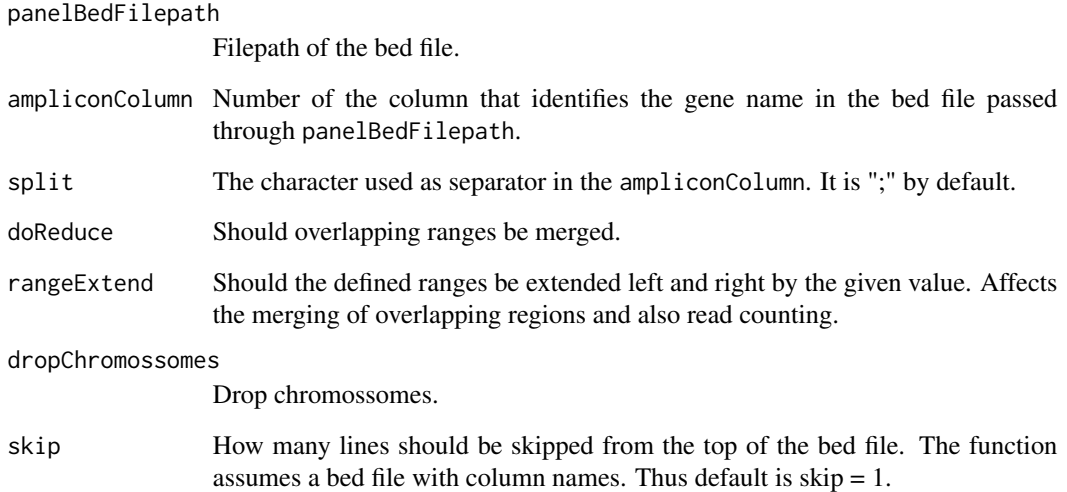

# Value

A GenomicRanges object containing information about the amplicons described in the bed file.

#### Author(s)

Thomas Wolf, Cristiano Oliveira

```
bedFilepath <- file.path("someFile.bed")
ampliconColumn <- 4
genomicRangesFromBed <- BedToGenomicRanges(bedFilepath, ampliconColumn)
```
<span id="page-5-0"></span>BootList *BootList*

#### Description

Performs a hybrid bootstrapping subsampling procedure similar to random forest. It bootstraps the reference samples and subsamples the amplicons associated with each gene. Returns a distribution of sample/reference ratios for each gene and sample of interest combination.

#### Usage

BootList(geneNames, sampleMatrix, refmat, replicates)

# Arguments

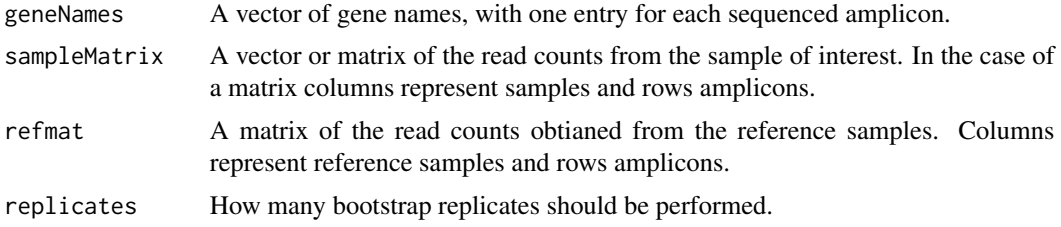

# Value

Returns a list of numeric matrices: For each matrix a row represent a gene while each column represents a bootstrapping/subsampling iteration.

#### Author(s)

Thomas Wolf, Cristiano Oliveira

#### Examples

```
data(sampleReadCounts)
data(referenceReadCounts)
## Gene names should be same size as row columns
geneNames <- row.names(referenceReadCounts)
```
ampliconNames <- NULL

```
normalizedReadCounts <- CombinedNormalizedCounts(sampleReadCounts,
                                                 referenceReadCounts,
```
ampliconNames = ampliconNames)

```
# After normalization data sets need to be splitted again to perform bootstrap
samplesNormalizedReadCounts = normalizedReadCounts["samples"][[1]]
referenceNormalizedReadCounts = normalizedReadCounts["reference"][[1]]
```
#### <span id="page-6-0"></span>CNVPanelizerFromReadCounts 7

```
# Should be used values above 10000
replicates <- 10
# Perform the bootstrap based analysis
bootList <- BootList(geneNames,
        samplesNormalizedReadCounts,
        referenceNormalizedReadCounts,
         replicates = replicates)
```
CNVPanelizerFromReadCounts *CNVPanelizerFromReadCounts*

# Description

Performs the workflow analysis with CNVPanelizer from the read counts and splitting the batch of samples analyzed

# Usage

```
CNVPanelizerFromReadCounts(sampleReadCounts,
                           referenceReadCounts,
                           genomicRangesFromBed,
                           numberOfBootstrapReplicates = 10000,
                           normalizationMethod = "tmm",
                           robust = TRUE,backgroundSignificanceLevel = 0.05,
                    outputDir = file.path(getwd(), "CNVPanelizer"))
```
#### Arguments

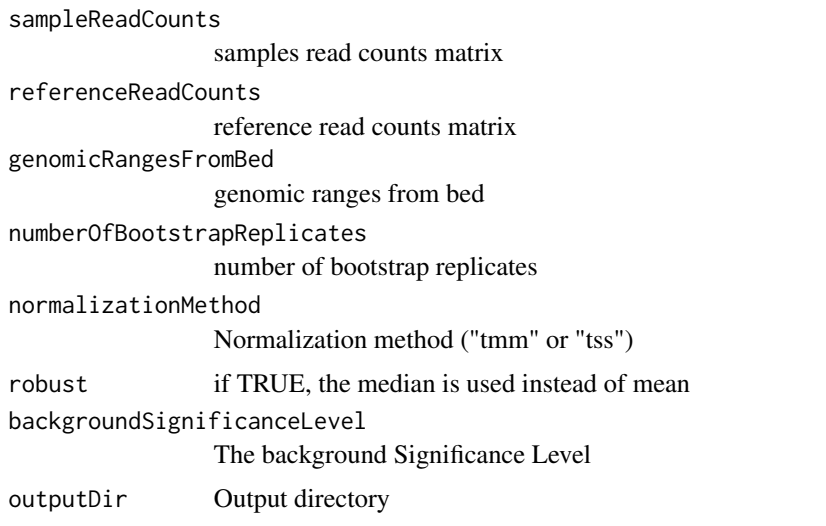

#### <span id="page-7-0"></span>Value

Returns a list with the results of each samples analyzed

#### Author(s)

Cristiano Oliveira

# Examples

```
CNVPanelizerFromReadCounts(sampleReadCounts,
                           referenceReadCounts,
                           genomicRangesFromBed,
                           numberOfBootstrapReplicates = 10000,
                           normalizationMethod = "tmm",
                           robust = TRUE,
                           backgroundSignificanceLevel = 0.05,
                           outputDir = file.path(getwd(), "CNVPanelizer"))
```
CNVPanelizerFromReadCountsHELPER *CNVPanelizerFromReadCountsHELPER*

#### Description

Helper to performs the workflow analysis with CNVPanelizer from the read counts and splitting the batch of samples analyzed

# Usage

```
CNVPanelizerFromReadCountsHELPER(sampleReadCounts,
                                 referenceReadCounts,
                                 genomicRangesFromBed,
                               numberOfBootstrapReplicates = 10000,
                                 normalizationMethod = "tmm",
                                 robust = TRUE,backgroundSignificanceLevel = 0.05,
                     outputDir = file.path(getwd(), "CNVPanelizer"),
                                 splitSize = 5)
```
#### **Arguments**

sampleReadCounts

samples read counts matrix

referenceReadCounts

reference read counts matrix

# <span id="page-8-0"></span>CollectColumnFromAllReportTables 9

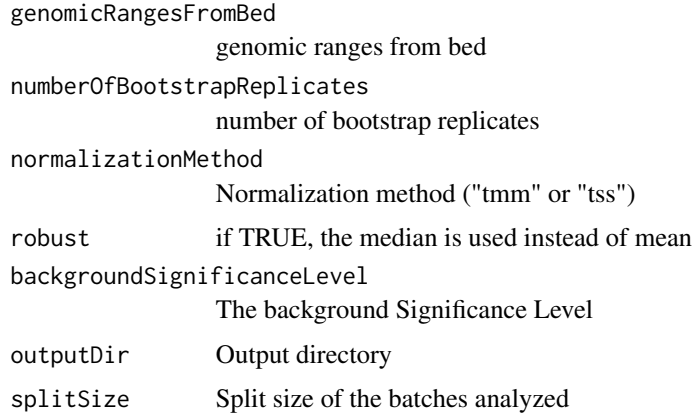

#### Value

Returns a list with the results of each samples analyzed

# Author(s)

Cristiano Oliveira

# Examples

```
CNVPanelizerFromReadCountsHELPER(sampleReadCounts,
                                 referenceReadCounts,
                                 genomicRangesFromBed,
                                 numberOfBootstrapReplicates = 10000,
                                 normalizationMethod = "tmm",
                                 robust = TRUE,
                                 backgroundSignificanceLevel = 0.05,
                             outputDir = file.path(getwd(), "CNVPanelizer"),
                                 splitSize = 5)
```
CollectColumnFromAllReportTables *CollectColumnFromAllReportTables*

# Description

Collect a single column from all report tables at the list

#### Usage

CollectColumnFromAllReportTables(reportTables, columnName)

#### <span id="page-9-0"></span>Arguments

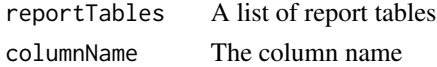

# Value

Returns a data frame with where the columns were collected from the entire list of report tables

# Author(s)

Cristiano Oliveira

# Examples

CollectColumnFromAllReportTables(reportTables, columnName)

CombinedNormalizedCounts

*CombinedNormalizedCounts*

# Description

This function makes use of Total sum scaling or NOISeq::tmm to normalize the read counts of all samples and references to the same median read count

#### Usage

```
CombinedNormalizedCounts(sampleCounts,
                        referenceCounts,
                        method,
                        ampliconNames = NULL)
```
#### Arguments

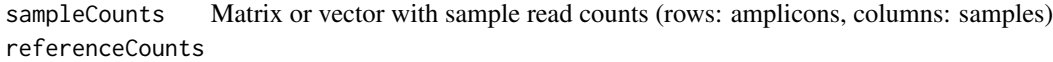

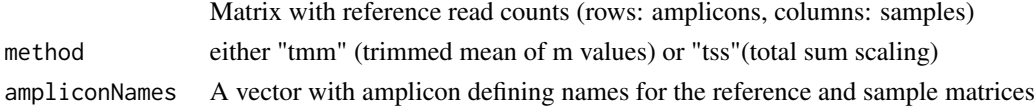

#### Value

A list object with two matrices

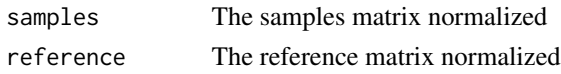

# <span id="page-10-0"></span>IndexMultipleBams 11

# Author(s)

Cristiano Oliveira, Thomas Wolf

#### Examples

```
data(sampleReadCounts)
data(referenceReadCounts)
```

```
normalizedReadCounts <- CombinedNormalizedCounts(sampleReadCounts,
                                                 referenceReadCounts)
```
IndexMultipleBams *IndexMultipleBams*

#### Description

Index a list of bam files if there is no index exists for the file entries in the list.

#### Usage

```
IndexMultipleBams(bams, index_type = ".bam.bai")
```
# Arguments

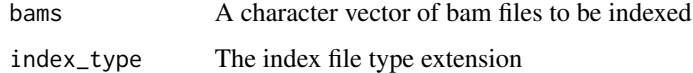

# Value

Not returning any value

# Author(s)

Thomas Wolf, Cristiano Oliveira

```
files = c("file1.bam","file2.bam","file3.bam")
IndexMultipleBams(bams = files)
```
<span id="page-11-0"></span>NormalizeCounts *NormalizeCounts*

# Description

This function normalize counts use of Total sum scaling or NOISeq::tmm to normalize the read counts

#### Usage

NormalizeCounts(allCounts, method)

# Arguments

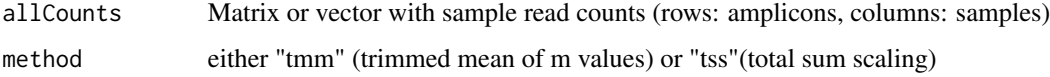

#### Value

A matrice

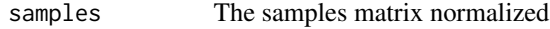

#### Author(s)

Cristiano Oliveira, Thomas Wolf

#### Examples

data(sampleReadCounts)

normalizedReadCounts <- NormalizeCounts(sampleReadCounts)

PlotBootstrapDistributions

*PlotBootstrapDistributions*

# Description

Plots the generated bootstrap distribution as violin plots. Genes showing significant values are marked in a different color.

#### Usage

PlotBootstrapDistributions(bootList,

```
reportTables,
outputFolder = getwd(),
sampleNames = NULL,
save = FALSE,
scale = 10)
```
#### **Arguments**

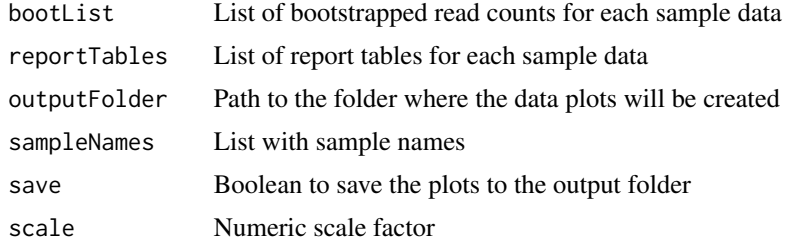

#### Value

A list with ggplot2 objects.

#### Author(s)

Thomas Wolf, Cristiano Oliveira

```
data(sampleReadCounts)
data(referenceReadCounts)
## Gene names should be same size as row columns
geneNames <- row.names(referenceReadCounts)
ampliconNames <- NULL
normalizedReadCounts <- CombinedNormalizedCounts(sampleReadCounts,
                                                 referenceReadCounts,
                                                 ampliconNames = ampliconNames)
# After normalization data sets need to be splitted again to perform bootstrap
samplesNormalizedReadCounts = normalizedReadCounts["samples"][[1]]
referenceNormalizedReadCounts = normalizedReadCounts["reference"][[1]]
# Should be used values above 10000
replicates <- 10
# Perform the bootstrap based analysis
bootList <- BootList(geneNames,
                     samplesNormalizedReadCounts,
                     referenceNormalizedReadCounts,
```

```
replicates = replicates)
backgroundNoise <- Background(geneNames,
           samplesNormalizedReadCounts,
           referenceNormalizedReadCounts,
          bootList,
           replicates = replicates)
reportTables <- ReportTables(geneNames,
             samplesNormalizedReadCounts,
             referenceNormalizedReadCounts,
             bootList,
            backgroundNoise)
PlotBootstrapDistributions(bootList, reportTables, save = FALSE)
```
ReadCountsFromBam *ReadCountsFromBam*

# Description

Returns a matrix with the read counts from a set of bam files.

#### Usage

ReadCountsFromBam(bamFilenames,

```
sampleNames,
gr,
ampliconNames,
minimumMappingQuality,
removeDup = FALSE)
```
#### Arguments

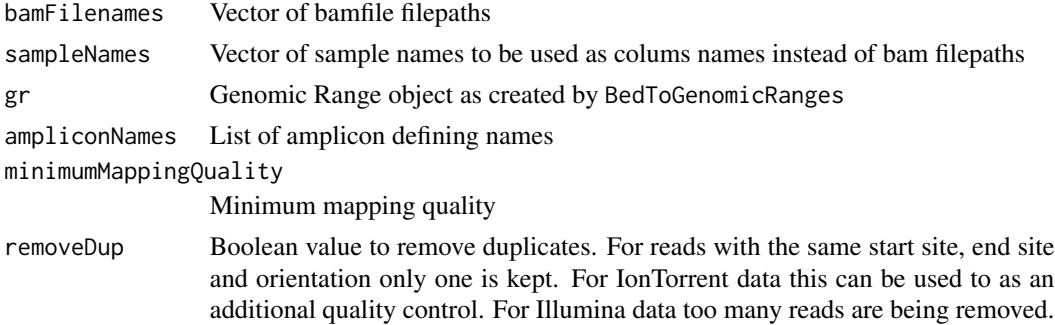

#### Value

A matrix with read counts where the rows represents the Amplicons and the columns represents the samples.

# <span id="page-14-0"></span>ReadXLSXToList 15

# Author(s)

Thomas Wolf, Cristiano Oliveira

# Examples

```
ReadCountsFromBam(bamFilenames,
                    sampleNames,
                    gr,
                    ampliconNames,
                    removeDup)
```
ReadXLSXToList *ReadXLSXToList*

# Description

Reads a list of read count matrices from a xlsx as generated by WriteReadCountsToXLSX

#### Usage

```
ReadXLSXToList(filepath, rowNames = TRUE, colNames = TRUE)
```
# Arguments

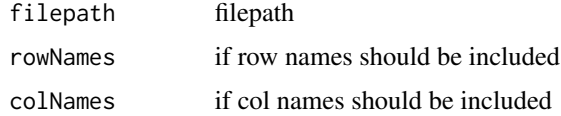

# Value

A list of read count matrices

# Author(s)

Thomas Wolf, Cristiano Oliveira

# Examples

ReadXLSXToList(filepath)

# <span id="page-15-0"></span>Description

Synthetic reference data set of simulated read counts. Only to be used for code examples.

#### Usage

```
referenceSamples
```
#### Format

A matrix with columns identifying the sample names and columns the gene names

# Value

A matrix with columns identifying the sample names and columns the gene names

#### Source

Artificially generated data

ReportTables *ReportTables*

#### Description

This function generates the final report of the CNV detection procedure. One data frame is generated for each sample of interest.

#### Usage

```
ReportTables(geneNames,
             samplesNormalizedReadCounts,
             referenceNormalizedReadCounts,
             bootList,
             backgroundNoise)
```
#### ReportTables 17

#### **Arguments**

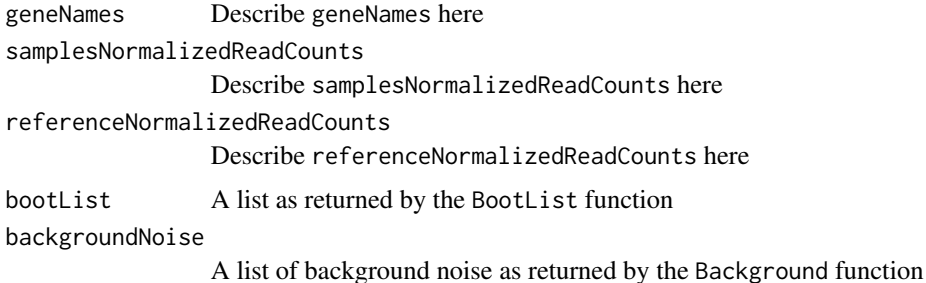

#### Value

Returns a list of tables, one for each sample of interest. Each of these tables contains numerical information of the aberration status of each gene. For a detailed description see the Vignette.

#### Author(s)

Thomas Wolf, Cristiano Oliveira

```
data(sampleReadCounts)
data(referenceReadCounts)
## Gene names should be same size as row columns
geneNames <- row.names(referenceReadCounts)
ampliconNames <- NULL
normalizedReadCounts <- CombinedNormalizedCounts(sampleReadCounts,
                                                 referenceReadCounts,
                                                 ampliconNames = ampliconNames)
# After normalization data sets need to be splitted again to perform bootstrap
samplesNormalizedReadCounts = normalizedReadCounts["samples"][[1]]
referenceNormalizedReadCounts = normalizedReadCounts["reference"][[1]]
# Should be used values above 10000
replicates <- 10
# Perform the bootstrap based analysis
bootList <- BootList(geneNames,
                     samplesNormalizedReadCounts,
                     referenceNormalizedReadCounts,
                     replicates = replicates)
backgroundNoise = Background(geneNames,
                             samplesNormalizedReadCounts,
                             referenceNormalizedReadCounts,
                             bootList,
                             replicates = replicates)
```

```
reportTables <- ReportTables(geneNames,
             samplesNormalizedReadCounts,
             referenceNormalizedReadCounts,
            bootList,
            backgroundNoise)
```
RunCNVPanelizerShiny *RunCNVPanelizerShiny*

#### Description

Run CNVPanelizer as a shiny app

#### Usage

```
RunCNVPanelizerShiny(port = 8100)
```
# Arguments

port Port where the app will be listening

#### Value

Not returning any value

#### Author(s)

Thomas Wolf, Cristiano Oliveira

# Examples

RunCNVPanelizerShiny(port=8080)

sampleReadCounts *Test sample data*

# Description

Synthetic data set of simulated read counts. Only to be used for running the code examples.

#### Usage

testSamples

# <span id="page-18-0"></span>Format

A matrix with columns identifying the sample names and columns the gene names

#### Value

A matrix with columns identifying the sample names and columns the gene names

#### Source

Artificially generated data

SelectReferenceSetByInterquartileRange *SelectReferenceSetByInterquartileRange*

# Description

Select a reference set using a factor of the Interquartile Range

#### Usage

```
SelectReferenceSetByInterquartileRange(allSamplesReadCounts,
                                  normalizationMethod = "tmm",
                                       iqrFactor = 1)
```
#### Arguments

allSamplesReadCounts All samples read counts matrix normalizationMethod tmm (trimmed mean of m values) or tss (total sum scaling) iqrFactor Interquantile range factor

#### Value

Returns a list of sample identifiers to be used as reference

#### Author(s)

Cristiano Oliveira

```
SelectReferenceSetByPercentil(allSamplesReadCounts,
                              normalizationMethod = "tmm",
                              iqrFactor = 1)
```
<span id="page-19-0"></span>SelectReferenceSetByKmeans

*SelectReferenceSetByKmeans*

# Description

Select a reference set using Kmeans

# Usage

```
SelectReferenceSetByKmeans(allSamplesReadCounts,
   normalizationMethod = "tmm",
   referenceNumberOfElements)
```
# Arguments

allSamplesReadCounts All samples read counts matrix

normalizationMethod tmm (trimmed mean of m values) or tss (total sum scaling) referenceNumberOfElements Number of elements to select for the reference set

# Value

Returns a list of sample identifiers to be used as reference

#### Author(s)

Cristiano Oliveira

# Examples

SelectReferenceSetByKmeans(allSamplesReadCounts, normalizationMethod = "tmm", referenceNumberOfElements)

<span id="page-20-0"></span>SelectReferenceSetByPercentil *SelectReferenceSetByPercentil*

# Description

Select a reference set using percentiles

# Usage

```
SelectReferenceSetByPercentil(allSamplesReadCounts,
                              normalizationMethod = "tmm",
                              lowerBoundPercentage = 1,
                              upperBoundPercentage = 99)
```
# Arguments

allSamplesReadCounts All samples read counts matrix normalizationMethod tmm (trimmed mean of m values) or tss (total sum scaling) lowerBoundPercentage Lower bound percentage upperBoundPercentage Upper bound percentage

# Value

Returns a list of sample identifiers to be used as reference

# Author(s)

Cristiano Oliveira

# Examples

SelectReferenceSetByPercentil(allSamplesReadCounts, normalizationMethod = "tmm", lowerBoundPercentage = 1, upperBoundPercentage = 99)

#### <span id="page-21-0"></span>SelectReferenceSetFromReadCounts

*SelectReferenceSetFromReadCounts*

# Description

Select a reference set from read counts

#### Usage

```
SelectReferenceSetFromReadCounts(allSamplesReadCounts,
                                 normalizationMethod = "tmm",
                                 referenceMaximumNumberOfElements = 30,
                                 referenceSelectionMethod = "kmeans",
                                 lowerBoundPercentage = 1,
                                 upperBoundPercentage = 99)
```
#### Arguments

allSamplesReadCounts

All samples read counts matrix

normalizationMethod

tmm (trimmed mean of m values) or tss (total sum scaling)

#### referenceMaximumNumberOfElements

Maximum number of elements to consider as reference (only to be used in case interquantile reference selection method)

referenceSelectionMethod

Reference selection method ("kmeans", ...)

lowerBoundPercentage

Lower bound percentage (only to be used in case interquantile reference selection method)

#### upperBoundPercentage

Upper bound percentage (only to be used in case interquantile reference selection method)

#### Value

Returns a list of sample identifiers to be used as reference

#### Author(s)

Cristiano Oliveira

# <span id="page-22-0"></span>StatusHeatmap 23

# Examples

```
SelectReferenceSetFromReadCounts(allSamplesReadCounts,
                                 normalizationMethod = "tmm",
                                 referenceMaximumNumberOfElements = 30,
                                 referenceSelectionMethod = "kmeans")
```
StatusHeatmap *StatusHeatmap*

#### Description

Generates a status heapmap for all samples analyzed

#### Usage

```
StatusHeatmap(dfData,
              statusColors = c("Deletion" = "blue",
                               "Normal" = "green",
                               "Amplification" = "red"),
              header = "Status Heatmap",
              filepath = "CNVPanelizerHeatMap.png")
```
#### Arguments

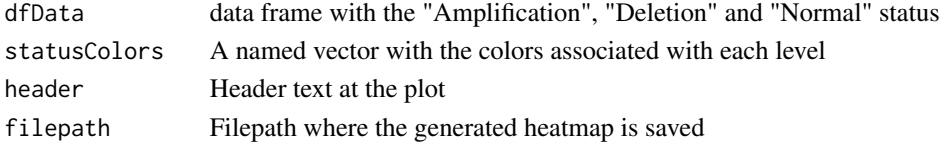

#### Value

Returns the filepath of the saved Heatmap

#### Author(s)

Cristiano Oliveira

```
StatusHeatmap(dfData,
              statusColors = c("Deletion" = "blue",
                                "Normal" = "green",
                                "Amplification" = "red"),
              header = "Status Heatmap",
              filepath = "CNVPanelizerHeatMap.png")
```
<span id="page-23-0"></span>WriteListToXLSX *WriteListToXLSX*

# Description

Writes list of data frames to an xlsx file

# Usage

```
WriteListToXLSX(listOfDataFrames,
                multipleFiles = FALSE,
                outputFolder = file.path(getwd(), "xlsx"),
                filepath = "list.xlsx")
```
# Arguments

listOfDataFrames

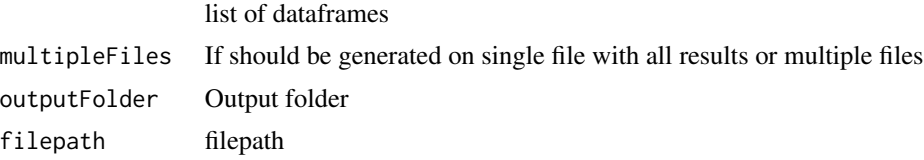

#### Value

Not returning any value

# Author(s)

Thomas Wolf, Cristiano Oliveira

# Examples

WriteListToXLSX(listOfDataFrames = exampleList, filepath = "list.xlsx")

# <span id="page-24-0"></span>Index

```
∗ R, Random Forest, CNV, Bootstraping,
        Panel Sequencing, Ion Torrent
    CNVPanelizer-package, 2
∗ datasets
    referenceReadCounts, 16
    sampleReadCounts, 18
∗
    referenceReadCounts, 16
Background, 3
BedToGenomicRanges, 4
BootList, 6
CNVPanelizer (CNVPanelizer-package), 2
CNVPanelizer-package, 2
CNVPanelizerFromReadCounts, 7
CNVPanelizerFromReadCountsHELPER, 8
CollectColumnFromAllReportTables, 9
CombinedNormalizedCounts, 10
IndexMultipleBams, 11
NormalizeCounts, 12
PlotBootstrapDistributions, 12
ReadCountsFromBam, 14
ReadXLSXToList, 15
referenceReadCounts, 16
ReportTables, 16
RunCNVPanelizerShiny, 18
sampleReadCounts, 18
SelectReferenceSetByInterquartileRange,
        19
SelectReferenceSetByKmeans, 20
SelectReferenceSetByPercentil, 21
SelectReferenceSetFromReadCounts, 22
StatusHeatmap, 23
```
WriteListToXLSX, [24](#page-23-0)